## 7.2 Absolute Value Functions \* The function y = |f(x)| can be defined as the following piecewise function: $|f(x)| = \begin{cases} f(x), f(x) \ge 0 \\ -f(x), f(x) \le 0 \end{cases} \quad \begin{array}{c} & \text{only in one} \\ & \text{way for any} \\ & \text{condition} \end{cases}$ Ex. y = |3x-5| see graph below $y = \begin{cases} 3x-5, & x \ge 5/3 \\ -(3x-5), & x < 5/3 \end{cases}$ Ex. $y = |x^2 - 2x - 15|$ $y = \begin{cases} \chi^{2} - 2x - 15 & \text{for } x > 5 \\ 0 & \text{ord } x \leq -3 \\ -(x^{2} - 2x - 15) & \text{for } \\ -2 < x < 5 \end{cases}$ $y = \chi^{2} - 2\chi - 15$ = (x-5)(x+3) [ $\chi = 5$ ] [ $\chi = -3$ ] \* Graphically, it looks like the graph of an absolute function "bounces" off the x-axis instead of becoming negative. y = |3x - 5|v = |x|x - int : y = 0 0 = [3x - 6] 0 = 3x - 5\* As with any function, we can obtain the x-intercept by replacing y with 0 and the y-intercept by replacing x with 0 *ex.* y = |3x - 5|y-mt: x=0 x - mt: y = 0y = [3(0)-5] = [-5] 0 = |3x - 5|= 5

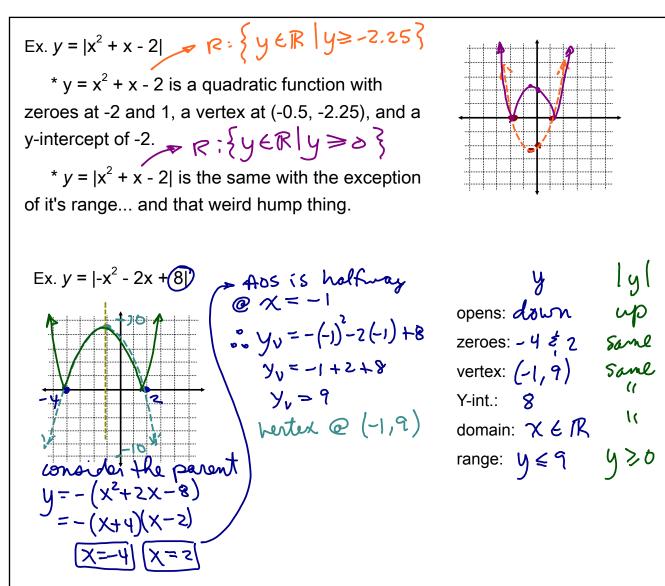

\* To graph an absolute value function press MATH, then NUM. If you're creating a table of values to graph, try starting at the axis of symmetry for your x-values.

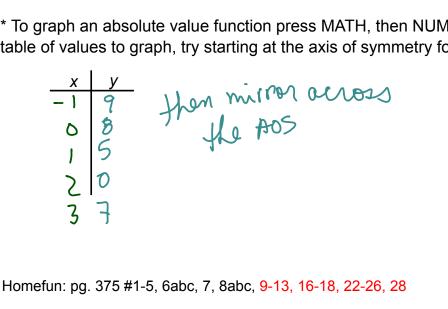